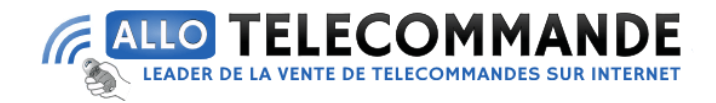

## **Notice de programmation**

## **PRASTEL MRMINI2E**

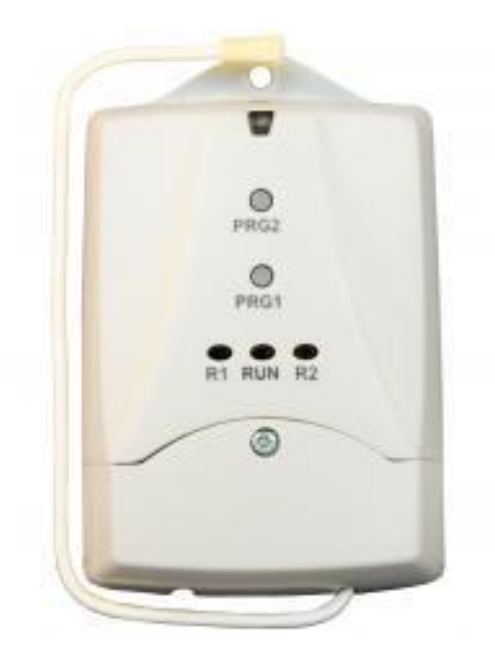

# **PROGRAMMATION ET EFFACEMENT DES CODES :**

On peut effectuer sur le récepteur les opérations de mémorisation d'un nouveau code et d'effacement de toute la liste des codes.

### **PROGRAMMATION :**

• Alimenter correctement le récepteur.

**Merci d'avoir choisi Allotelecommande**

**www.AlloTelecommande.com**

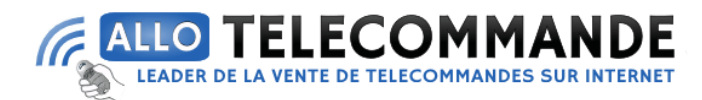

• Appuyer sur le bouton Prog1. : Les leds rouges R1 & RUN s'allument fixe pour signaler que la programmation est en cours pour le relais 1.

• Pour mémoriser les émetteurs sur le relais 2 il faut appuyer de nouveau sur le bouton PRG1 : les led rouge RUN & R2 s'allument fixe pour signaler que la programmation est en cours pour le relais 2.

• Effectuer une transmission en appuyant sur le bouton « canal » de l'émetteur qui doit être mémorisé.

• Le code est mis en mémoire. Pendant l'introduction, la led R1 ou R2 clignote. Puis, la led revient à l'état d'allumage fixe, pour signaler qu'il est possible d'insérer un nouveau code.

• Mémoriser tous les émetteurs en effectuant une transmission avec chacun d'entre eux.

• Pour sortir de la procédure de mémorisation appuyer sur le bouton Prog1 jusqu'à l'extinction des leds rouges .La sortie de la procédure se fait de toute façon en mode automatique au bout de 10s à compter de la dernière mémorisation.

• Même lorsque l'on coupe l'alimentation du récepteur, les codes restent en mémoire.

#### **Effacement total des codes :**

• Maintenir enfoncé le bouton Prog1. jusqu'à ce que les 3 leds rouges commencent à clignoter.

**Merci d'avoir choisi Allotelecommande**

**www.AlloTelecommande.com**

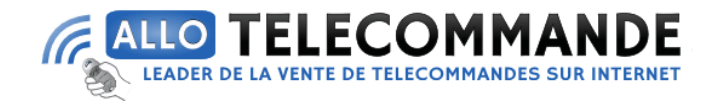

• Relâcher le bouton.

• Appuyer de nouveau sur le bouton Prog1. dans les 6 s pour confirmer l'effacement. La confirmation est signalée par un clignotement rapide des led

**Merci d'avoir choisi Allotelecommande**

**www.AlloTelecommande.com**